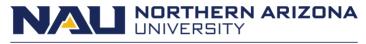

Office of the Vice Provost for Academic Affairs

## HOW TO LOOK UP PRIOR ACADEMIC DISHONESTY CASES IN SALESFORCE

Associate Deans record prior offenses on an incident form and determine when repeat offenses warrant a separate incident report.

- 1. Sign in to Salesforce: <u>https://mynau.my.salesforce.com/</u>.
- 2. Enter student ID or name in the search bar (ID recommended because it gives fewer results than names).

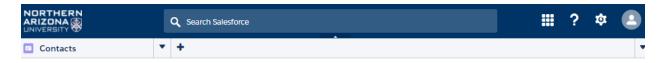

3. Click on the student's name in the Contacts list.

|                                                     | Ф м              | khael Star |       | 8         |              |                        | ?‡     |           |
|-----------------------------------------------------|------------------|------------|-------|-----------|--------------|------------------------|--------|-----------|
| <ul> <li>New Tab</li> <li>Ø Mikhael Star</li> </ul> | Mikhael Star     | +          | •     |           |              |                        |        |           |
|                                                     |                  |            |       |           |              |                        | Guide  | ed Tour 🄇 |
| Mikhael Star                                        | Search Again i O | ptions     |       |           |              |                        |        |           |
| E Contacts (6)                                      |                  |            |       |           |              |                        |        |           |
|                                                     |                  |            |       |           |              |                        |        |           |
| Action Name                                         | Birthdate        | Mobile     | Email | NAU Email | Malling City | Mailing State/Province | EMPLID | ۱         |

4. Hover (for 10 entries or less) or click on Student Comments quick link on the Contact Details page to search for ACDIS comment type.

|                                                                             | Q Mikhael Star                                     | ×                                                                                                    | <b>Ⅲ</b> ? ¤ |
|-----------------------------------------------------------------------------|----------------------------------------------------|----------------------------------------------------------------------------------------------------|--------------|
| Reports     New Tab     Mikhael Star     Mikhael Star                       | Mikhael Star                                       |                                                                                                    | 2            |
| Hide Feed Click to add topics:                                              |                                                    |                                                                                                    |              |
| Post         # File         Ø Link         More +           Write something | Share Followers No followers                       |                                                                                                    |              |
| There are no updates.                                                       |                                                    |                                                                                                    |              |
|                                                                             |                                                    | Eacult/2Student Outreach (0)   Files (0)   HTML Email Status (0)   Open Activities (0)<br>sching Placements (Principal) (0)   PEP Teaching Placements (University Supervisor) (0) |              |
| Contact Detail                                                              | Edit Manage External User 🔹 Student Transcript EMS | A Freshmen Survey Student Documents Archived Advising Documents                                                                                                    |              |

5. If an ACDIS comment is found under Comment Type, click on the Comment Name to open.

| IVERSITY                                                                                                    |                                                                                                    | ٩                                                                                                  |                            |                                              |                                               |                                                  | ?‡                      |
|----------------------------------------------------------------------------------------------------|----------------------------------------------------------------------------------------------------|----------------------------------------------------------------------------------------------------|----------------------------|----------------------------------------------|-----------------------------------------------|--------------------------------------------------|-------------------------|
| Home                                                                                                    | •                                                                                                    |                                                                                                    | +                          |                                              |                                               |                                                  |                         |
| Sec. 1                                                                                                    | and the second second se |                                                                                                    |                            |                                              |                                               |                                                  | 2                       |
| Hide Feed Click to a                                                                                                    | fid topics:                                                                                                    |                                                                                                    |                            |                                              |                                               |                                                  |                         |
| 🗇 Post 🏢 File                                                                                                    | Clink More -                                                                                                    |                                                                                                    | C Follow                   |                                              |                                               |                                                  |                         |
|                                                                                                    |                                                                                                    |                                                                                                    |                            |                                              |                                               |                                                  |                         |
| White something                                                                                                    |                                                                                                    | Share                                                                                              | ollowers                   |                                              |                                               |                                                  |                         |
| Vinite something                                                                                                    |                                                                                                    |                                                                                                    |                            |                                              |                                               |                                                  |                         |
| Q.   Show All Updates                                                                                                    |                                                                                                    |                                                                                                    | followers<br>No followers. |                                              |                                               |                                                  |                         |
| Q.   Show All Updates                                                                                                    |                                                                                                    |                                                                                                    |                            |                                              |                                               |                                                  |                         |
| Q.   Show All Updates                                                                                                    |                                                                                                    |                                                                                                    |                            |                                              |                                               |                                                  |                         |
| QL   Show All Updates                                                                                                    |                                                                                                    |                                                                                                    | tio followers.             | an III   Beletischebium II                   | Revora, Secretariate III   Secretariate III   | 1 EELIndert.Fragera.                             | Sected 13               |
| Q. Show All Updates.                                                                                                    |                                                                                                    |                                                                                                    | tio followers.             | as III   Esistenatius II                     | Sauca Sauca Sauca II - Sauca Subata II        | 1 EEF.Student.Processor<br>Student Comm          |                         |
| Q. Show All Updates<br>There are no updates.<br>Affliated Associations<br>Student Comments                                            | Gasas El 1 Budect Commerce 20 1 Eanab                                                                                                    | aliketeri. Dekresi ili 1. Astoik-Materi ili                                                        | tio followers.             | as III   Existentius III  <br>Contact Person | Sauce Connection (2)   Community Profiles (2) |                                                  |                         |
| Comment Name                                                                                                    | Sasa II   Bulet Company (S)   Eauto                                                                                                    | Allinderi Dolment (2) + Antoh Lintero (2)<br>[New Bacteri Communi                                  | Vo followers.              |                                              |                                               | Student Comm                                     | vents Help ()           |
| Q. Show All Updates<br>There are no updates.<br>Afflicted Accounts to<br>Student Comments<br>See Comment Name<br>2016-00-22-7500      | Comment Type                                                                                                    | Alluder: Outwest 20 1 Astrobutisters 20<br>(New Student Comman)<br>Category                        | Vo followers.              | Contact Person                               | Created By                                    | Student Comm                                     | wents Halp ()           |
| G. Show All Updates<br>There are no updates.<br>Afflicted Associatio S<br>Student Comments<br>Sign Comment Name<br>at 2016-00-22-7500 | Comment Type Advanced Comments                                                                                                    | CStudiet Outwart III Addukt Sterr II<br>Mew Studiet Comment<br>Category<br>Application - Admission | No followers.              | Contact Person<br>Professional Staff         | Created By<br>Kethy Peretti 9/22/2016 5:11 PM | Student Comm<br>Meeting Date<br>9/22/2016 S-05 P | ants Halp ()<br>M<br>AM |

6. Use Control Find to locate ACDIS records on lists with more than 10 entries.

| I He  | DNA<br>ISITY      | • •                                        |                              | _                   | +                  |                                   |        |             |    |
|-------|-------------------|--------------------------------------------|------------------------------|---------------------|--------------------|-----------------------------------|--------|-------------|----|
|       |                   |                                            |                              |                     | +                  |                                   |        |             |    |
|       | Details           | +                                          |                              |                     |                    |                                   |        |             |    |
|       |                   |                                            |                              |                     |                    |                                   |        |             |    |
|       |                   |                                            |                              | AB                  | CDEFGHI            | JKLMNOPQRSTU                      | vwx    | Y Z Oth     | er |
| ction | Comment Name      | Comment Type                               | Category                     | Interaction Type    | Contact Person +   | Created By                        | Meet   | ing Date    |    |
| dit   | 2017-02-23-133003 | ACDIS-College of Health and Human Services |                              | Form                |                    | Mikhael Star, 2/23/2017 4:54 PM   | 12/16  | 2016 4 53 P | a. |
| dit   | 2017-09-00 9331   | Advisement Comments                        | General Advisement           | Email               | Academic Advisor   | Eric Calderon, 9/8/2017 10:07 AM  | 9/8/20 | 17 10:07 AM |    |
| dit   | 2017-05-23-217145 | Advisement Comments                        | General Advisement           | Email               | Academic Advisor   | Eric Calderon, 5/23/2017 10:39 AM | 5/23/2 | 017 10:39 A | ł. |
| dit   | 2017-05-26-219591 | Advisement Comments                        | Course Selection - Enrolment | Phone/Text          | Academic Advisor   | Eric Calderon, 5/26/2017 8:32 AM  | 5/26/2 | 017 8:28 AN | Ē  |
| dit   | 2017-05-30-220500 | Advisement Comments                        | Course Selection - Enrolment | Email               | Academic Advisor   | Eric Calderon, 5/30/2017 9:48 AM  | 5/30/2 | 017 9.48 AN | Ē  |
| dit   | 2016-10-11-19007  | Advisement Comments                        | General Advisement           | Email               | Academic Advisor   | Eric Calderon, 10/11/2016 2:20 PM | 10/11  | 2016 2:20 P | a. |
| dit   | 2016-11-10-52264  | Advisement Comments                        | Course Selection - Enrolment | Email               | Academic Advisor   | Emily Invin, 11/10/2016 10:35 AM  | 11/10  | 2016 10:35  | M  |
| dit   | 2017-01-03-88177  | Advisement Comments                        | Course Selection - Enrolment | Email               | Academic Advisor   | Eric Calderon, 1/3/2017 11:11 AM  | 1/3/20 | 17 11:11 AN |    |
| dit   | 2017-06-14-233732 | Advisement Comments                        | Other                        | Email               | Professional Staff | Bree Stalhut, 6/14/2017 11:53 AM  | 6/14/2 | 017 11:37 A | 1  |
| dit   | 2017-06-14-233932 | Advisement Comments                        | Other                        | Email               | Professional Staff | Bree Stalhut, 6/14/2017 11:53 AM  | 6/14/2 | 017 11:37 A | 6  |
| dit   | 2017-06-14-237131 | Advisement Comments                        | Other                        | Email               | Professional Staff | Bree Stalhut, 6/14/2017 11:54 AM  | 6/14/2 | 017 11:53 A | 1  |
| (dit  | 2017-06-14-237332 | Advisement Comments                        | Other                        | Email               | Professional Staff | Bree Staihut, 6/14/2017 11:54 AM  | 6/14/2 | 017 11:53 A | 4  |
| dit   | 2017-06-14-239730 | Advisement Comments                        | Other                        | Email               | Professional Staff | Bree Stalhut, 6/14/2017 11:54 AM  | 6/14/2 | 017 11.53 A | 1  |
| (dit  | 2017-06-14-243726 | Advisement Comments                        | Other                        | Email               | Professional Staff | Bree Staihut, 6/14/2017 11:57 AM  | 6/14/2 | 017 11.56 A |    |
|       |                   |                                            | Show me fewer 🛦 n            | cords per list page |                    |                                   |        |             |    |

## Record prior incidents

7. Record the number of prior incidents on the incident form. If there are no priors, enter the number '0' on the form.

## ACDIS comment details

8. ACDIS comments in Salesforce provide a summary of the incident including: date of incident; instructor, course, and unit information for the filing unit; infractions, and sanctions. The notes section in Salesforce is for tracking incidents that have been amended or overturned.

|                                         | <b>Q</b> Search Salesforce                                                                                                    |                                       |                       |
|-----------------------------------------|----------------------------------------------------------------------------------------------------|---------------------------------------|-----------------------|
| 🗈 Reports 🔻 🌻 🖷                         | the file of the second second se | +                                     |                       |
| Detalls                                 | <b>*</b>                                                                                                    |                                       |                       |
| There are no updates.                   |                                                                                                    |                                       |                       |
| Student Comment Detail                  | Edit                                                                                                    |                                       |                       |
| Comment Type                            | ACDIS                                                                                                    | Contact                               |                       |
| Meeting Date<br>Career                  | 8/12/2019 10:38 AM<br>UGRD                                                                                                    | Incident Filer<br>Course              | Access of Face        |
| Caleer                                  | UGRD                                                                                                    | Interaction Type                      | Form                  |
| Course Infraction                       |                                                                                                    |                                       |                       |
| Cheating                                | ×                                                                                                    | Collusion                             |                       |
| Fabrication/Fraud                       |                                                                                                    | Obtaining unfair advantage            |                       |
| Plaglarism                              | 1                                                                                                    | Infraction Other                      |                       |
| Course Sanction                         |                                                                                                    |                                       |                       |
| Written Warning                         | 1                                                                                                    | Education Assignment                  |                       |
| Reduce the grade of the assignment/exam |                                                                                                    | Award a 0 or F on the assignment/exam | 1                     |
| Award a falling grade in a course       |                                                                                                    | Reduce course grade by one letter     |                       |
|                                         |                                                                                                    | Sanction Other                        |                       |
| ▼ Note                                  |                                                                                                    |                                       |                       |
| Note                                    |                                                                                                    |                                       |                       |
| <ul> <li>System Information</li> </ul>  |                                                                                                    |                                       |                       |
| Created By                              | Mikhael Star, 8/13/2019 10:40 AM                                                                                                    | Owner                                 | Aikhael Star (Change) |